# **АННОТАЦИЯ РАБОЧЕЙ ПРОГРАММЫ ДИСЦИПЛИНЫ ПРИЕМ 2019 г. ФОРМА ОБУЧЕНИЯ очная ОСНОВЫ ТОМОГРАФИИ**

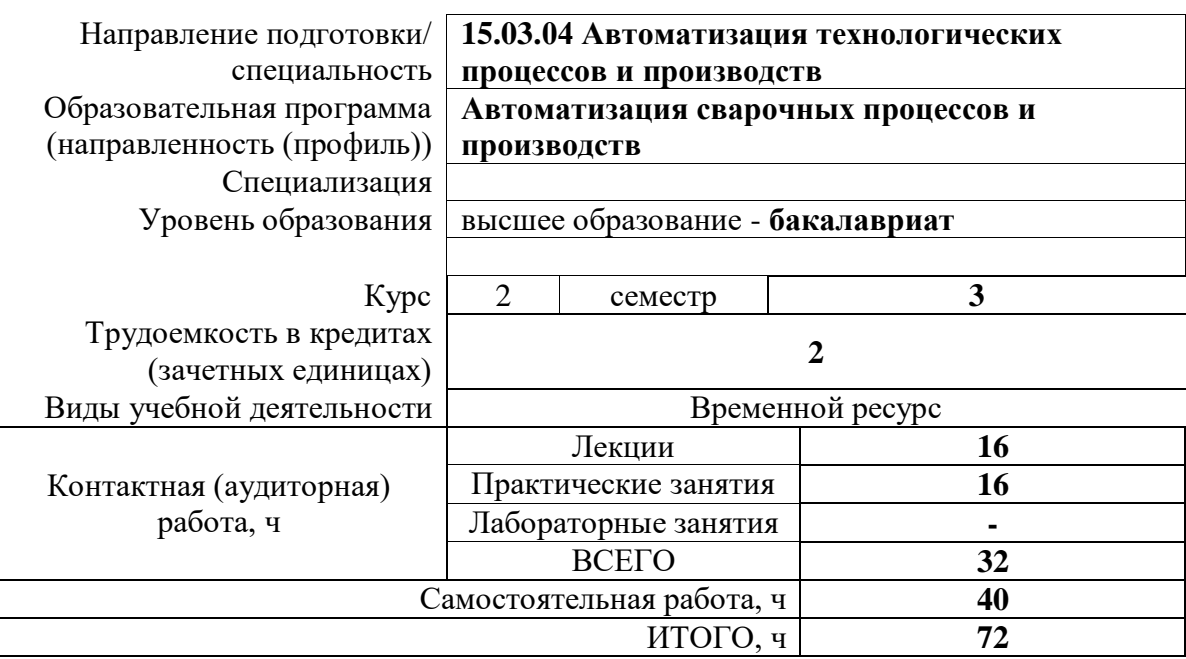

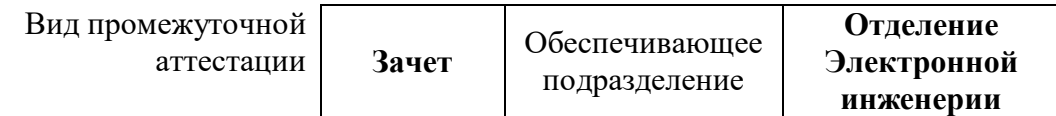

2020 г.

### **1. Цели освоения дисциплины**

Целями освоения дисциплины является формирование у обучающихся определенного ООП (п.5.5 Общей характеристики ООП) состава компетенций для подготовки к профессиональной деятельности.

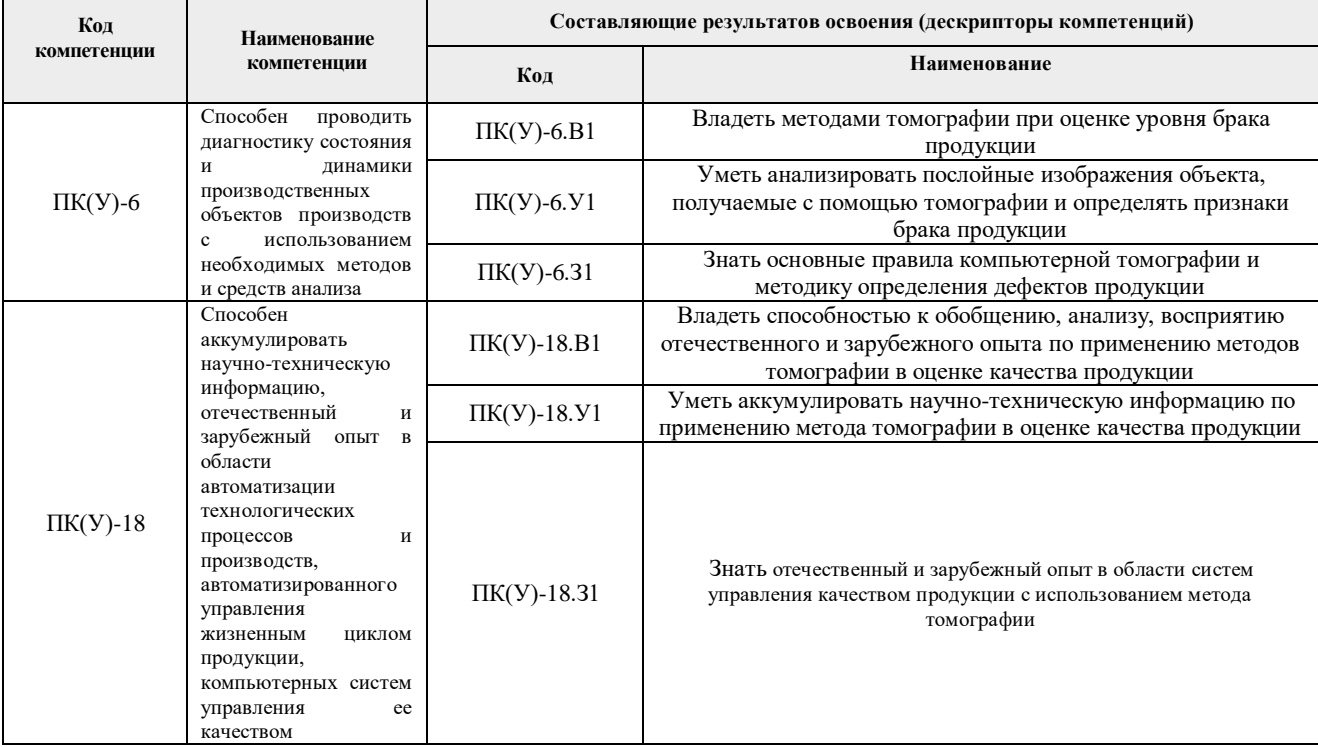

#### **2. Планируемые результаты обучения по дисциплины (модулю)**

### После успешного освоения дисциплины будут сформированы результаты обучения:

![](_page_1_Picture_337.jpeg)

## **3. Структура и содержание дисциплины**

#### **Основные виды учебной деятельности**

![](_page_1_Picture_338.jpeg)

 $^{\rm 1}$  Общая трудоёмкость контактной работы и виды контактной работы в соответствии учебным планом

1

![](_page_2_Picture_296.jpeg)

### **4. Учебно-методическое и информационное обеспечение дисциплины**

## **4.1. Учебно-методическое обеспечение**

- 1. Вайнберг И.А., Вайнберг Э.И. Состояние и перспективы промышленной рентгеновской компьютерной томографии [Электронный ресурс] / И.А. Вайнберг, Э.И. Вайнберг // Двигатель-2013. – №3. – С.18 – Схема доступа: <http://engine.aviaport.ru/issues/87/pics/pg18.pdf>
- 2. Чинь В.Б., Осипов С.П. Общие сведения о рентгеновской вычислительной томографии [Электронный ресурс] / В.Б. Чинь, С.П. Осипов // Наука вчера, сегодня, завтра: сб. ст. по матер. XXXVII междунар. науч.-практ. конф. № 8(30). Часть II. – Новосибирск: СибАК, 2016. – С. 35-48. – Схема доступа: <https://sibac.info/conf/science/xxxvii/59135>
- 3. Дубяго Н.П., Муханин Л.Г. Новое применение магнитно-резонансной томографии [Электронный ресурс] / Н.П. Дубяго, Л.Г. Муханин // Международный научный журнал «Символ науки» – 2015. – №9. – С.65. – Схема доступа: https://cyberleninka.ru/article/n/novoe-primenenie-magnitno-rezonansnoytomografii/viewer.
- 4. Современное состояние и перспективы развития рентгеновской вычислительной томографии = The current state and prospects of X-ray computational tomography [Электронный ресурс] / С. В. Чахлов [и др.] // Дефектоскопия. – 2016. – № 4 . – [C. 56- 70]. – Заглавие с экрана. – [Библиогр.: 64 назв.]. – Доступ по договору с организациейдержателем ресурса. – Схема доступа: [http://elibrary.ru/item.asp?id=26124831.](http://elibrary.ru/item.asp?id=26124831)
- 5. Бориков В.Н., Рычков М.М., Капранов Б.М., Седнев Д.А., Вавилов В.П. Технологии и комплексы томографического неразрушающего контроля нового поколения. URL: <http://www.lib.tpu.ru/fulltext/c/2015/C22/002.pdf>

## **4.2. Информационное и программное обеспечение**

Internet-ресурсы (в т.ч. в среде LMS MOODLE и др. образовательные и библиотечные ресурсы):

- 1. Электронный курс «Основы томографии», https://stepik.org/course/6097/promo
- 2. https://www.lib.tpu.ru/html/irs-and-pdb информационно-справочные системы и профессиональные базы данных НТБ.

Лицензионное программное обеспечение (в соответствии с **Перечнем лицензионного программного обеспечения ТПУ)**:

- 1. Microsoft Office 2007 Standard Russian Academic;
- 2. Document Foundation LibreOffice;
- 3. Zoom Zoom